皆さん、こんにちは

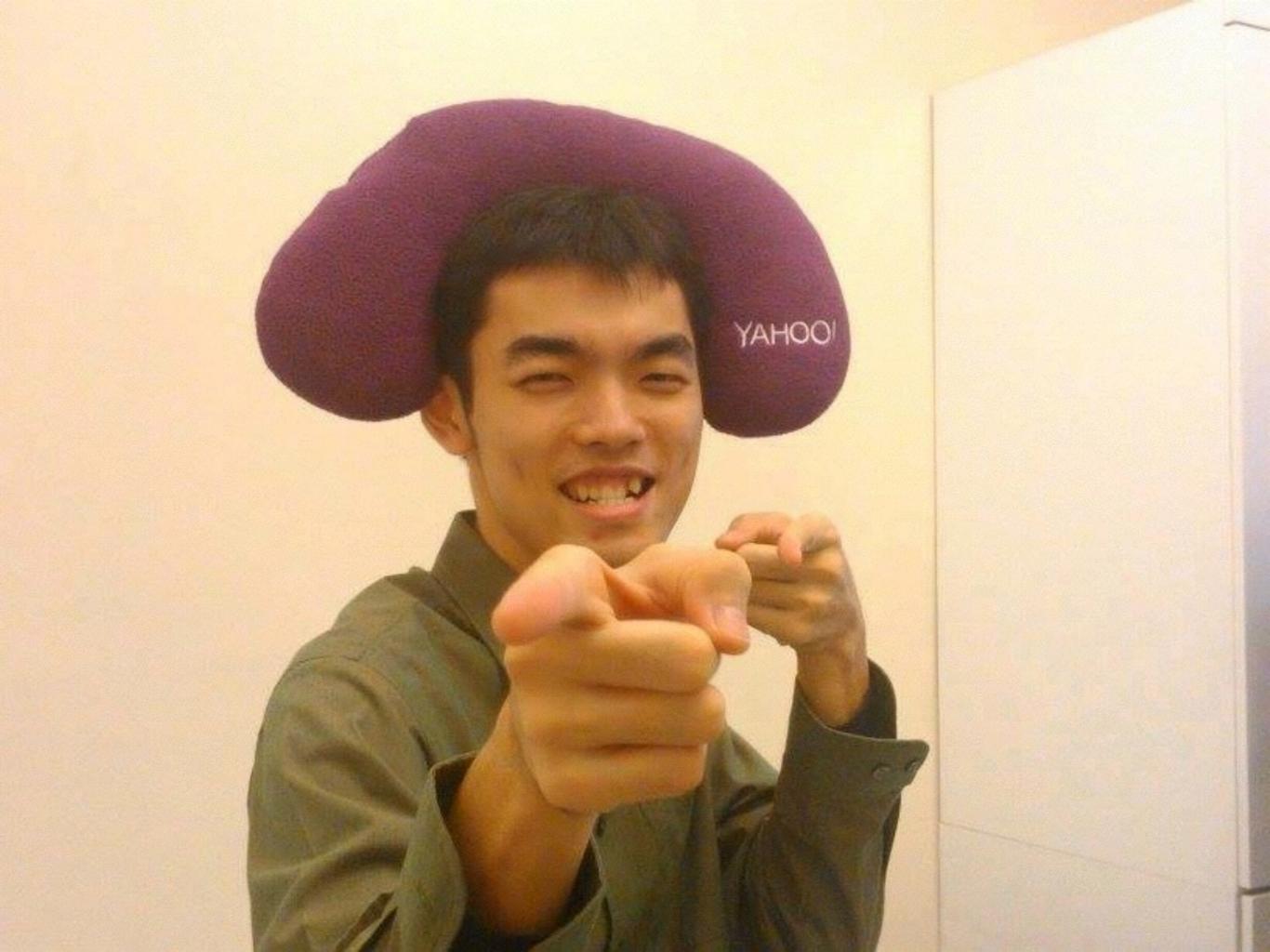

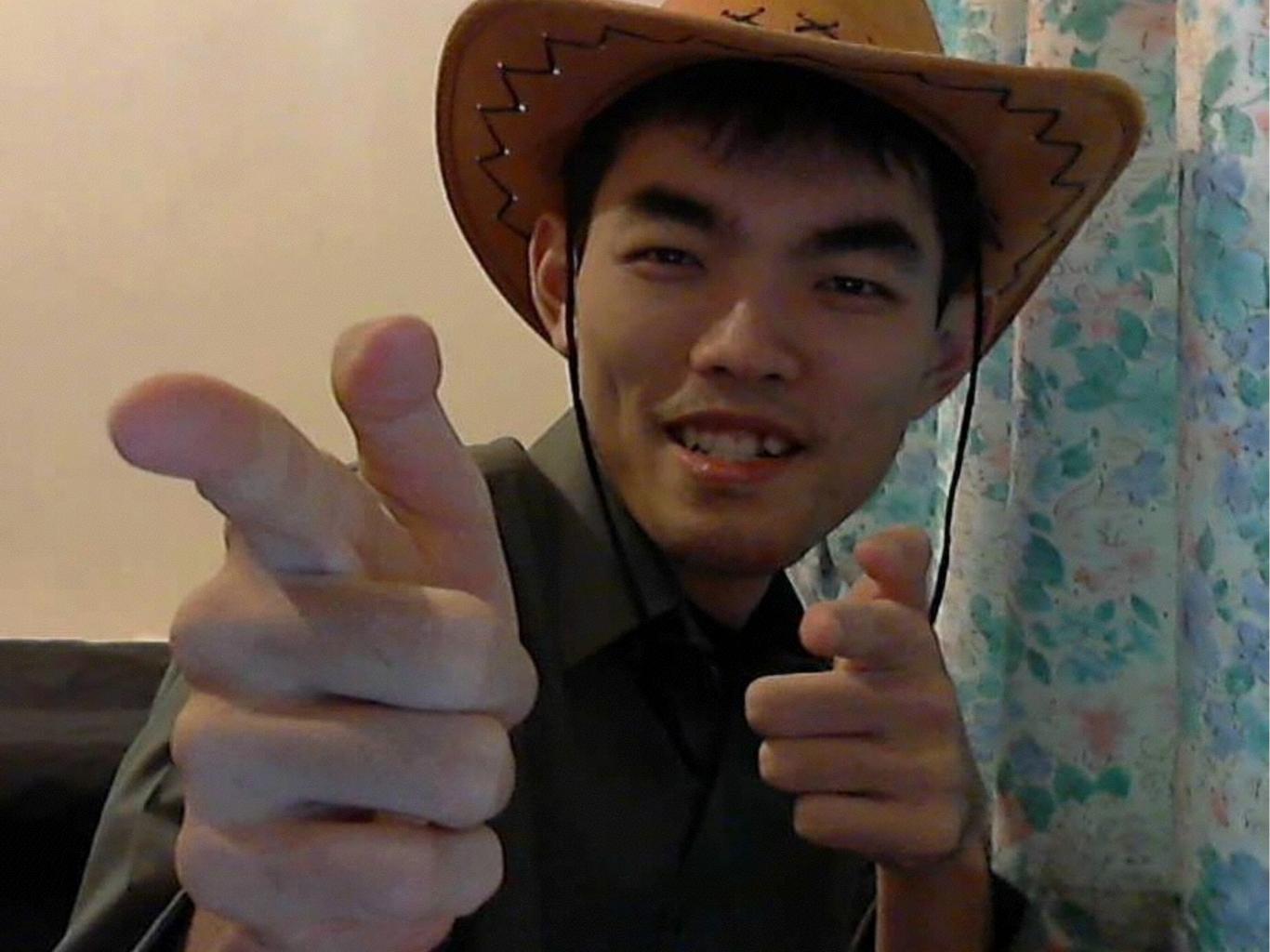

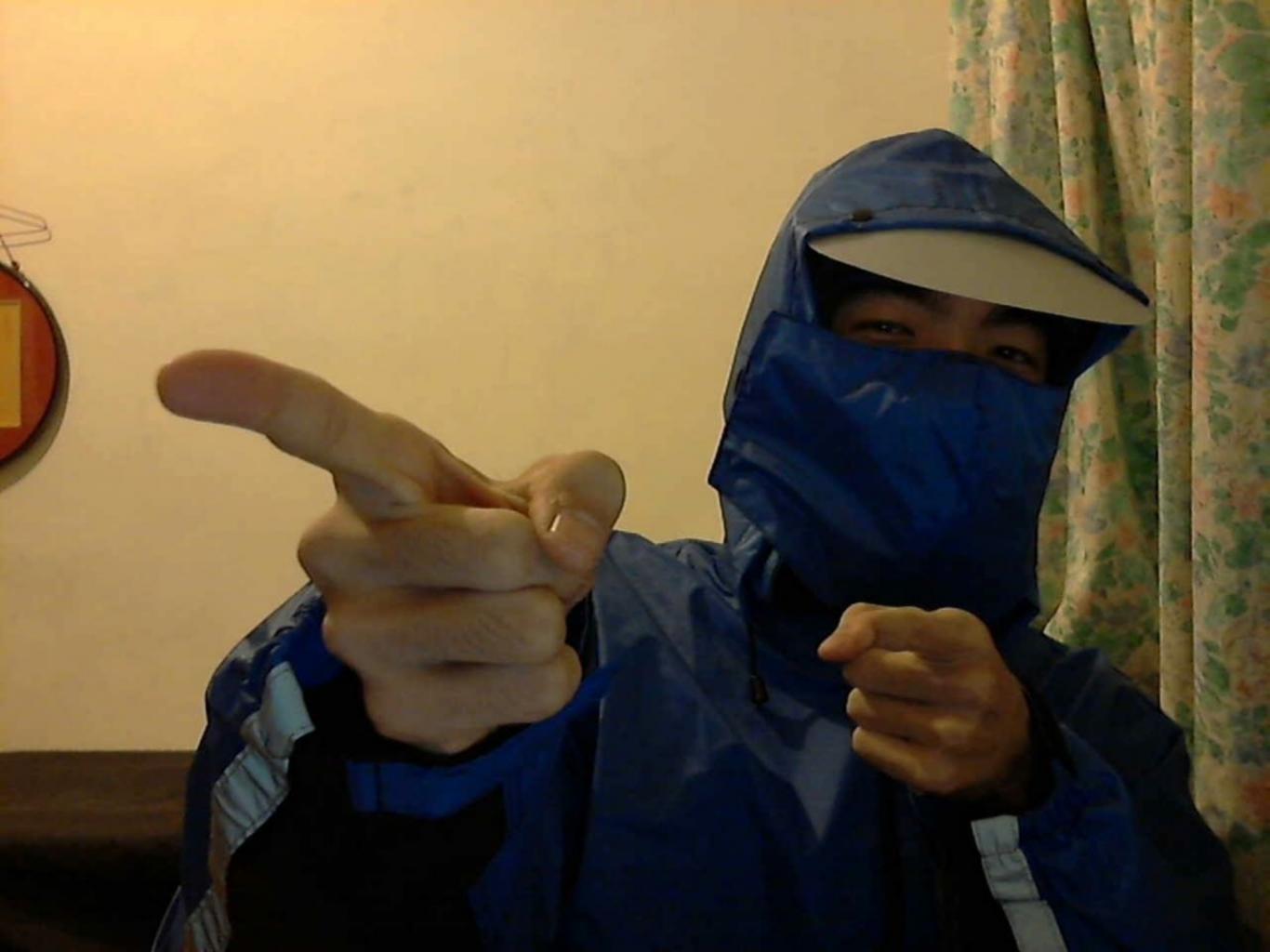

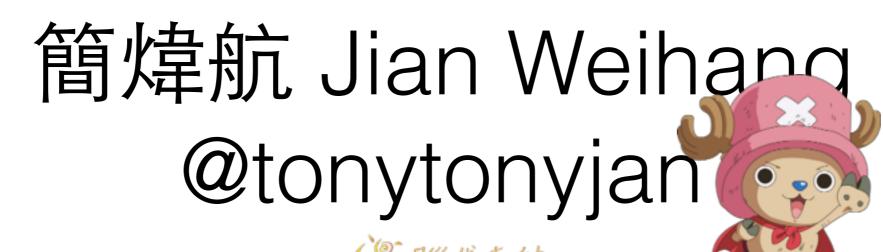

- Founder of brainana.com
- Co-Founder of 5xruby.tw 5x{
- Coach of Rails Girls Taipei
- Champion in Yahoo Hack Day Taiwan 2013
- 4 Years Java Experience
- 2 Years Ruby Experience
- Double Keyboard Player

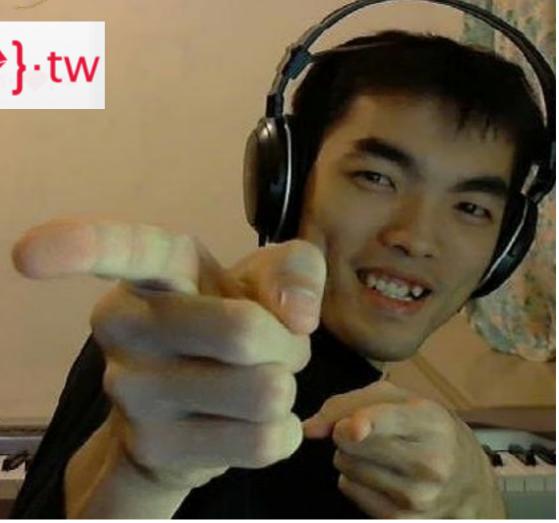

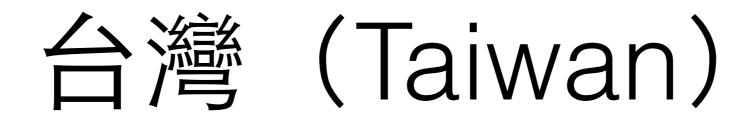

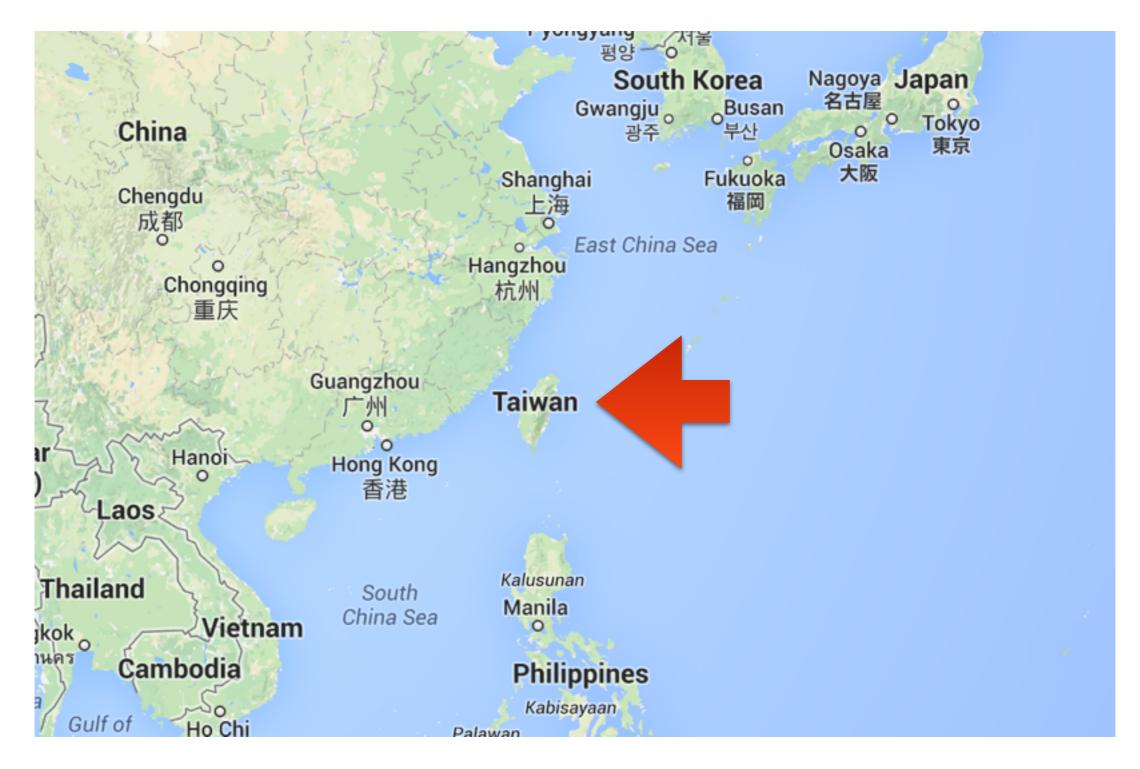

# Ruby Meets Sony Camera Remote API

API Wrapper Implementation, and Stream Processing

3 months ago...

## Taipei City New Recreation Center

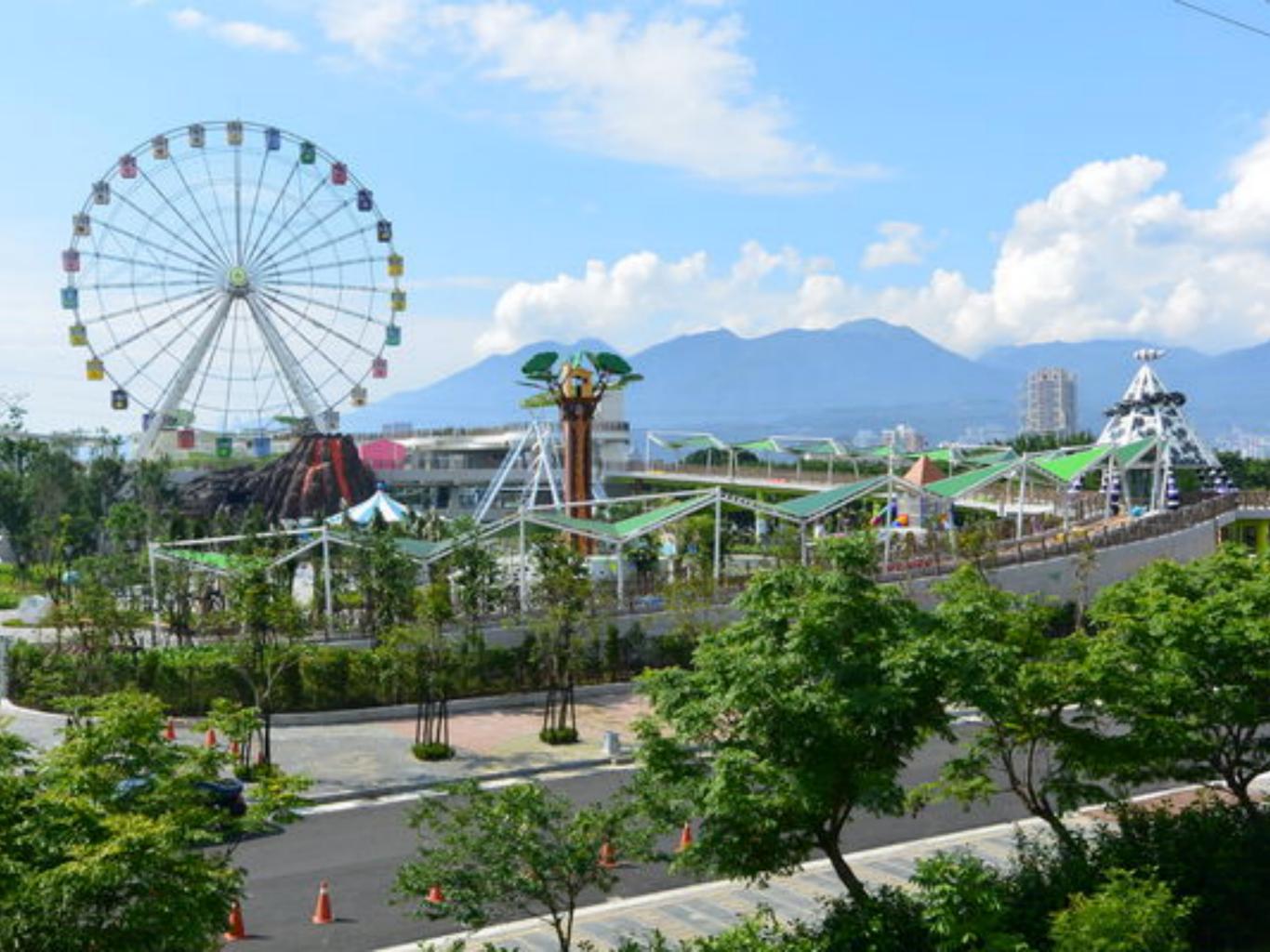

### Photo Truck

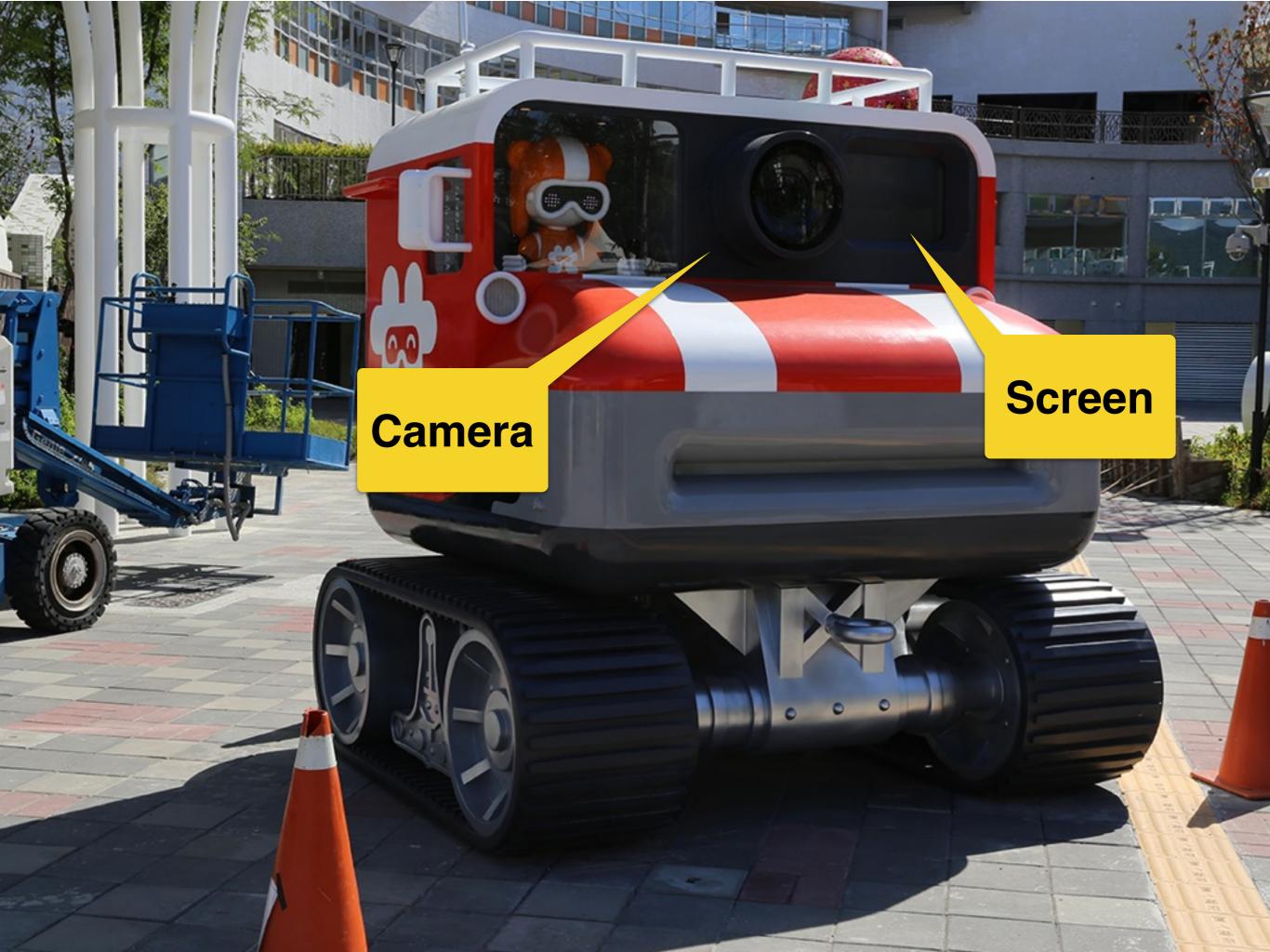

### Flow

- 1. Play a short film.
- 2. Display camera live preview.
- 3. Take a picture.
- 4. Freeze the picture for 5 min
- 5. Repeat.

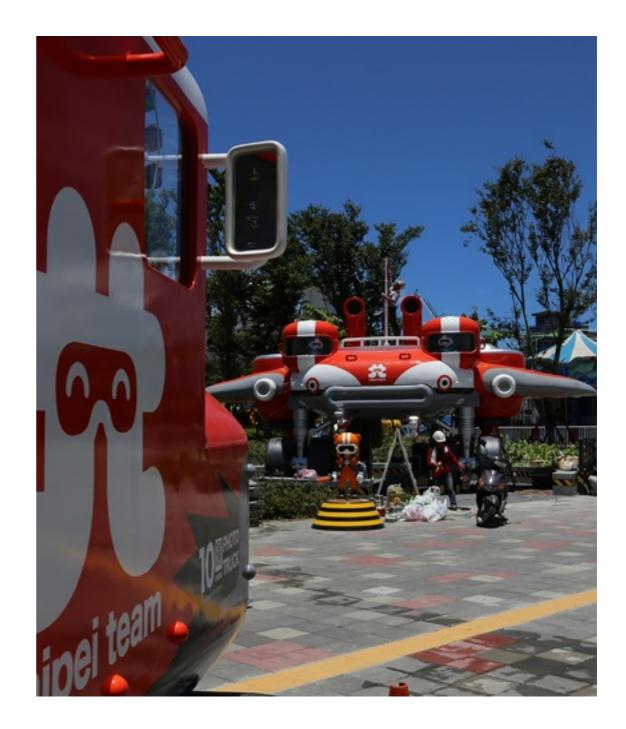

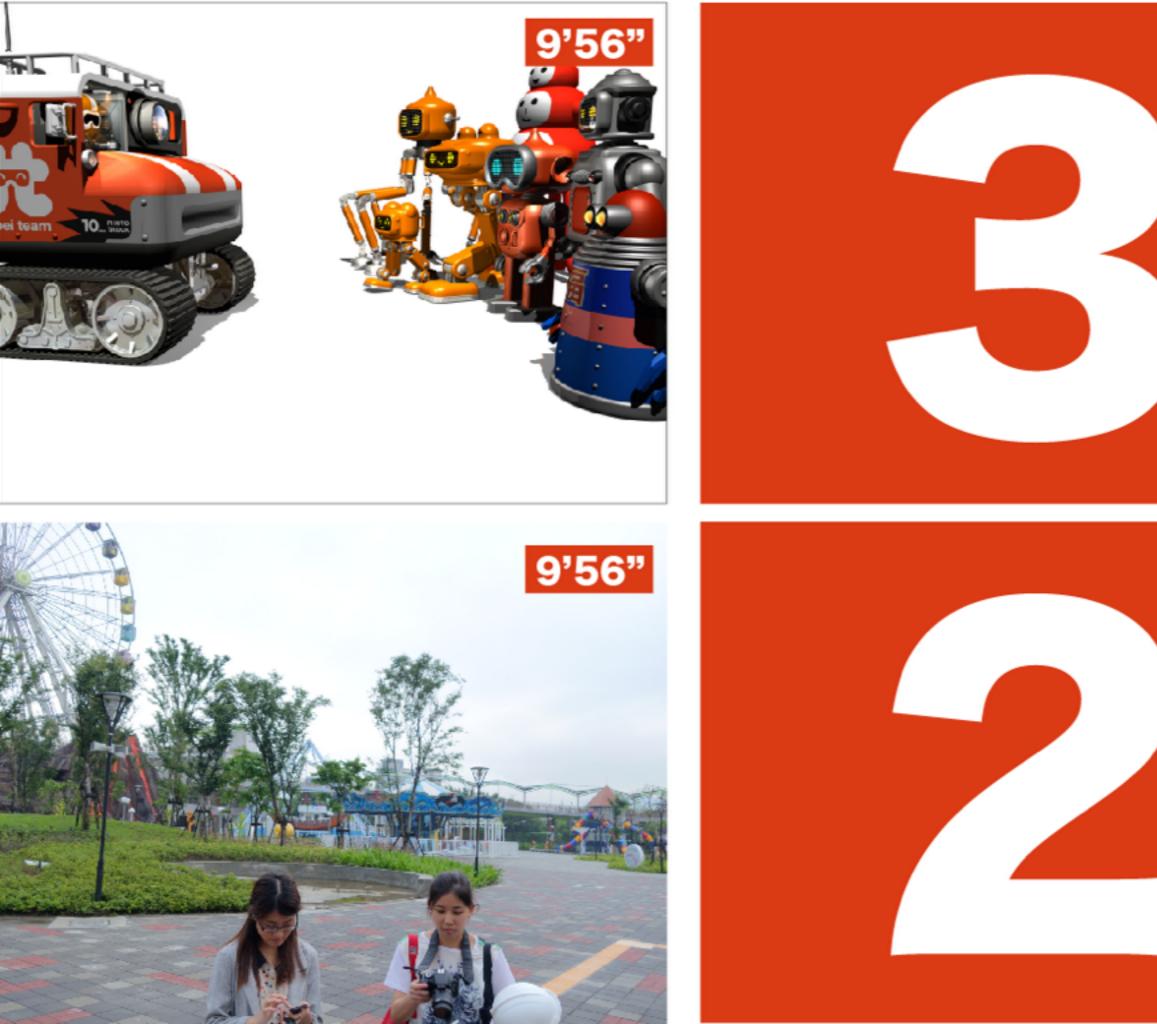

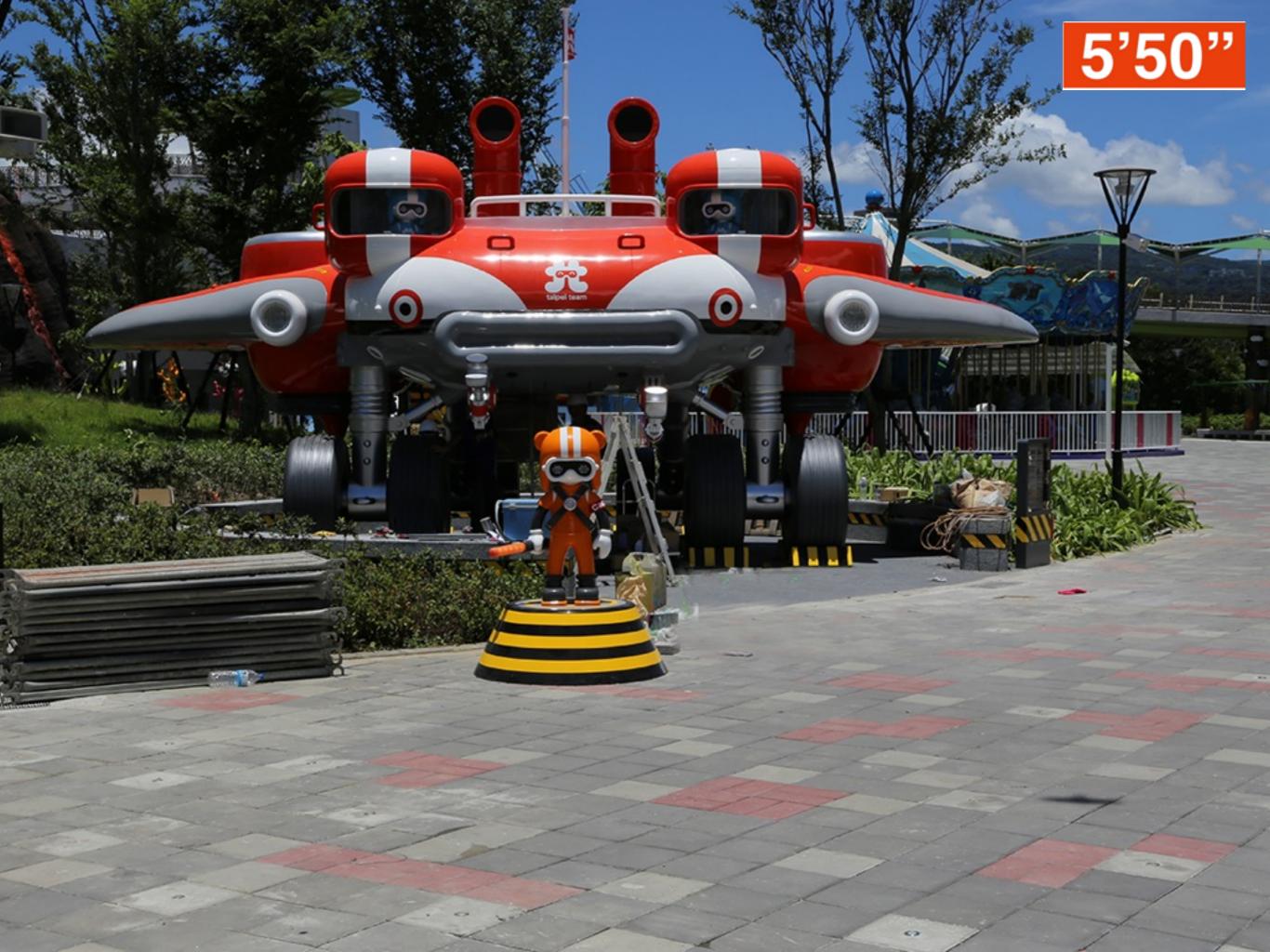

Solutions

# Solution to Display

- How about VLC API?
  - Easy to control over TCP (gem install vli-client)
  - Impossible to add effects (Countdown images, sounds)
- HTML5 over browser seems the first choice.

### Solution to Camera Control

- How about gphoto2?
  - Supports more than1,800 cameras.
  - There is CLI mode.
  - Have to repeat capturing preview to stream.
  - It's surprising.

# Sony Remote Camera

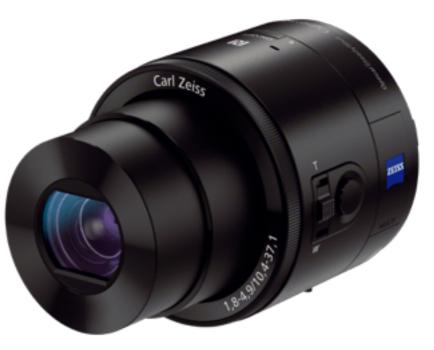

DSC-QX100

## Sony Camera Remote API

- It's free, and it's open.
- It's SSDP + UPnP over Wi-Fi, and it's open.
- It's easy (JSON-RPC over HTTP), and it's open.
- It's well documented, and it's open.

### 大事なことなので4回言いました

### 3 Steps to Access Camera

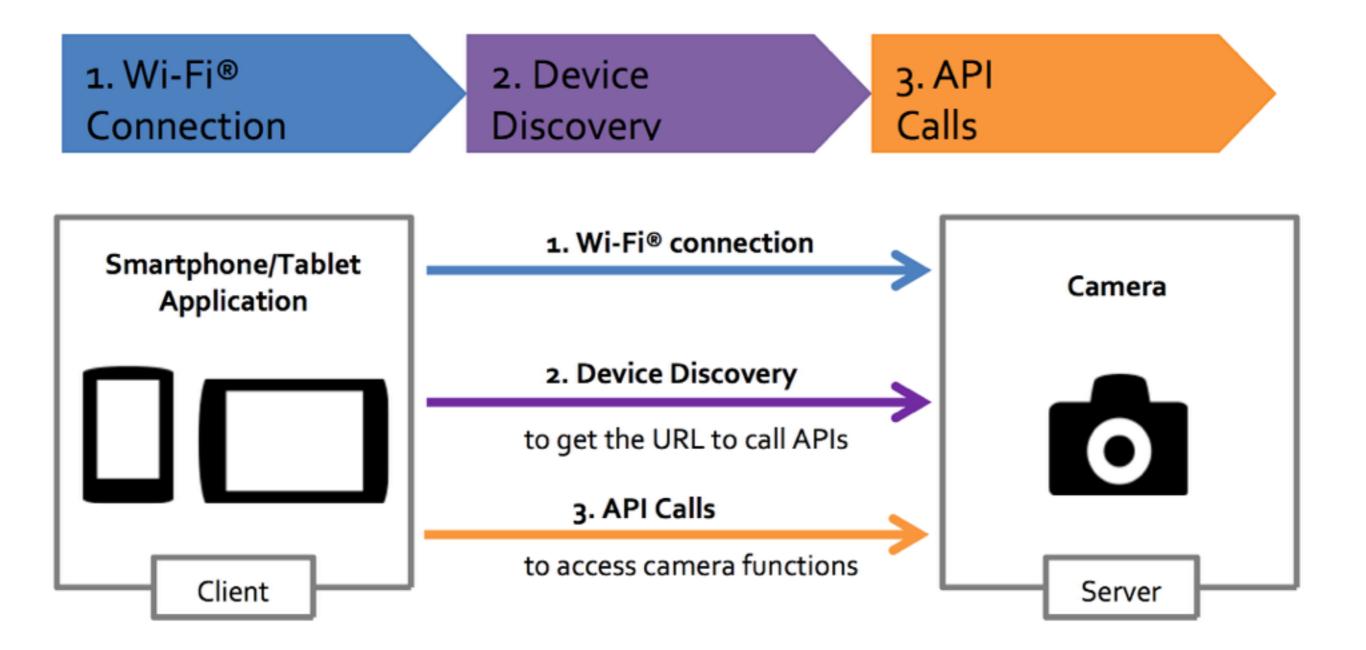

# Device Discovery

## Get the API URL

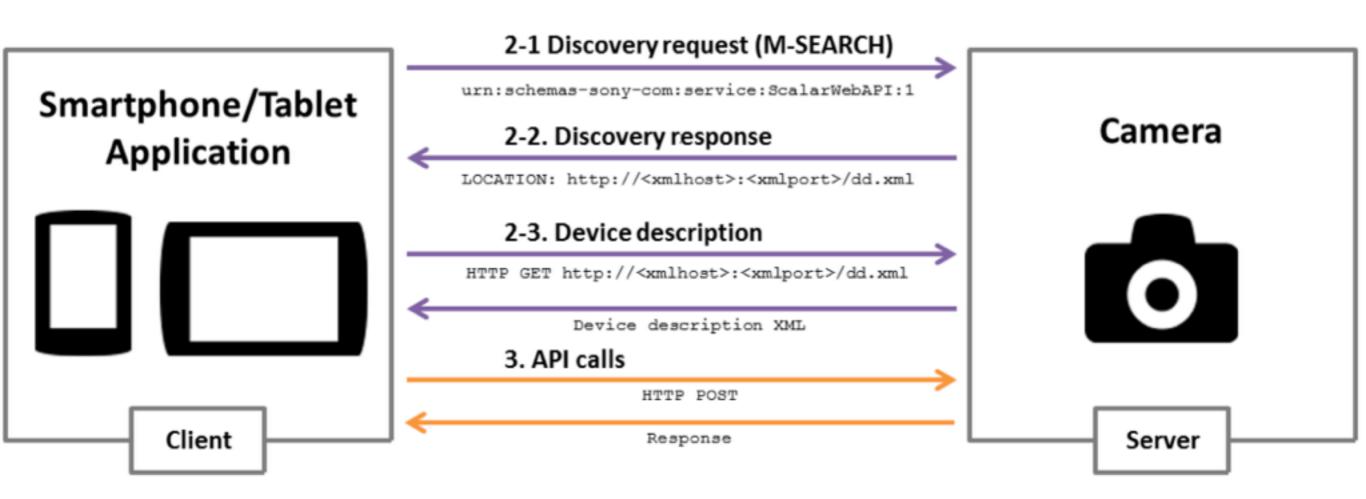

### SSDP

#### M-SEARCH \* HTTP/1.1

HOST: 239.255.255.250:1900

- Request MAN: "ssdp:discover"
  - MX: 10

ST: urn:schemas-sony-com:service:ScalarWebAPI:1

|          | HTTP/1.1 200 OK                                                                                      |
|----------|----------------------------------------------------------------------------------------------------|
| Response | CACHE-CONTROL: max-age=1800                                                                          |
|          | EXT:                                                                                                 |
|          | LOCATION: http://10.0.0.1:64321/DmsRmtDesc.xml                                                       |
|          | SERVER: UPnP/1.0 SonyImagingDevice/1.0                                                               |
|          | <pre>ST: urn:schemas-sony-com:service:ScalarWebAPI:1</pre>                                           |
|          | USN: uuid:00000000-0005-0010-8000-1c994c993998::urn:schemas-sony-com:service:ScalarWebAPI:1          |
|          | X-AV-Physical-Unit-Info: pa=""; pl=;                                                                 |
|          | <pre>X-AV-Server-Info: av=5.0; hn=""; cn="Sony Corporation"; mn="SonyImagingDevice"; mv="1.0";</pre> |

### Get API URL

<av:X\_ScalarWebAPI\_Service>

<av:X\_ScalarWebAPI\_ServiceType>camera</av:X\_ScalarWebAPI\_ServiceType>

<av:X\_ScalarWebAPI\_ActionList\_URL>http://10.0.0.1:10000/sony</av:X\_ScalarWebAPI\_ActionList\_URL>

</av:X\_ScalarWebAPI\_Service>

URL: http://10.0.0.1:10000/sony/camera

# API Examples

There are more than 90 APIs

### JSON-RPC 1.0

#### Request

#### Response

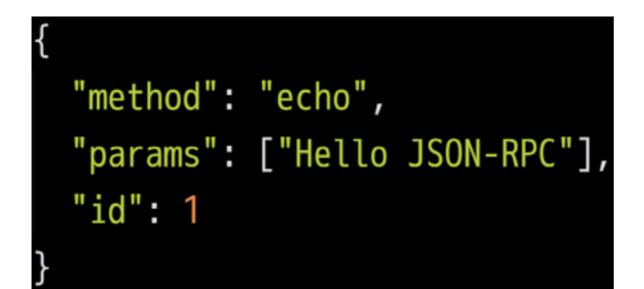

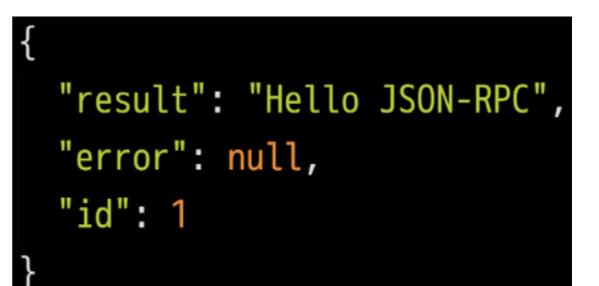

Camera Remote API uses JSON-PRC over HTTP POST request.

### Take Picture

#### Request

#### Response

```
"method": "actTakePicture",
"params": [],
"id": 1,
"version": "1.0"
```

"result": [
 ["http://ip:port/postview/postview.jpg"]
],
"id": 1

### Zoom in

#### Request

```
"method": "actZoom",
"params": ["in","start"],
"id": 1,
"version": "1.0"
```

#### Response

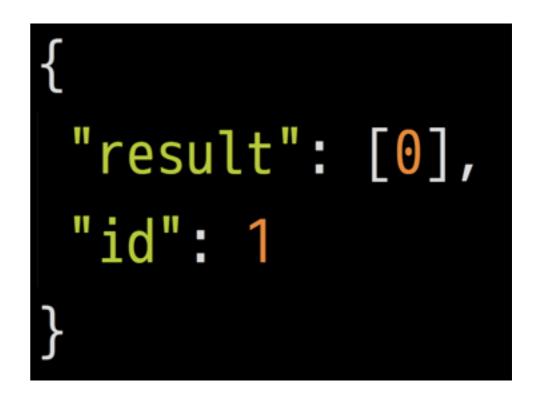

## Set Exposure

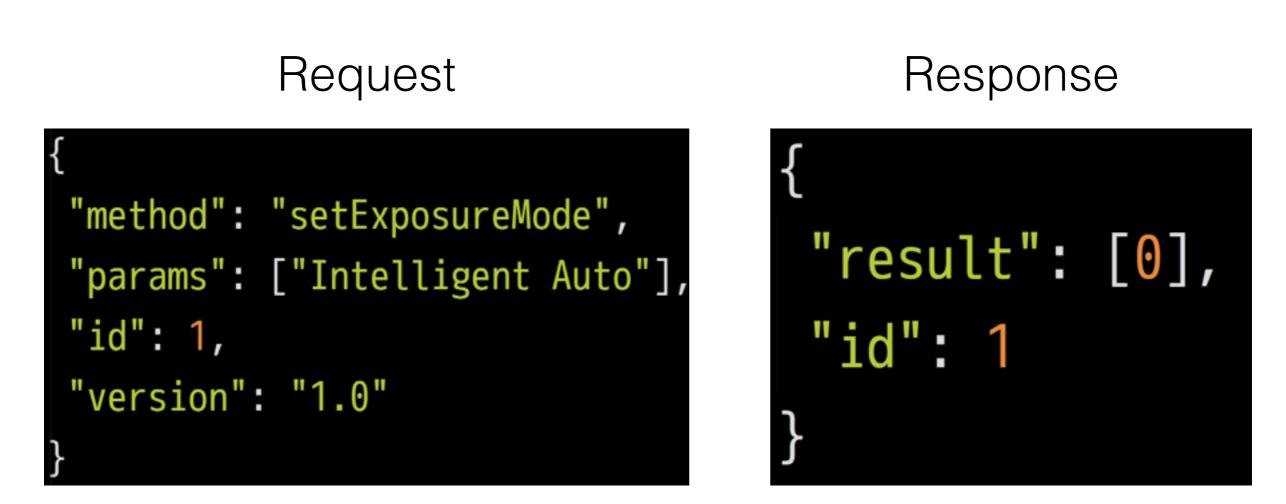

#### **Available Modes**

"Program Auto", "Aperture, Shutter", "Manual", "Intelligent Auto", "Superior Auto"

# Ruby Time

Integrate Remote API with Ruby.

## Discover Device - 1/2

```
m_search = <<-EOS
M-SEARCH * HTTP/1.1\r
HOST: 239.255.255.250:1900\r
MAN: "ssdp:discover"\r
MX: 10\r
ST: urn:schemas-sony-com:service:ScalarWebAPI:1\r
EOS
```

## Discover Device - 2/2

```
require 'socket'
sock = UDPSocket.new
sock.bind('10.0.1.1', 0)
sock.send(m_search, 0, '239.255.255.250', 1900)
sock.recv(1024)
# =>
# HTTP/1.1 200 OK
#
# LOCATION: http://10.0.0.1:64321/DmsRmtDesc.xml
```

Parse XML to get API URL (using nokogiri or rexml).

# Calling API

```
json = {
  method: 'actZoom',
  params: ['in', 'start'],
  id: 1,
  version: '1.0'
}.to_json
```

```
Net::HTTP.start(host, port){
    http.request_post(path, json).body
```

### Live Preview

### Get Liveview URL

#### Request

#### Response

```
{
   "method": "startLiveview",
   "params": [],
   "id": 1,
   "version": "1.0"
}
```

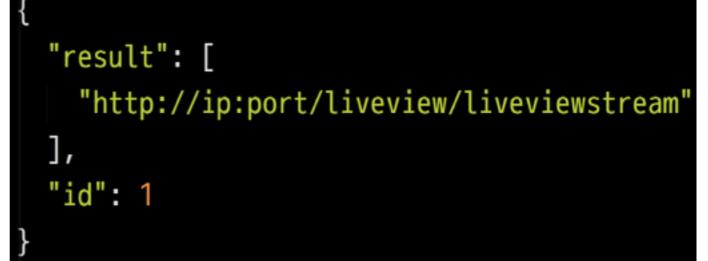

### Packet Data Format

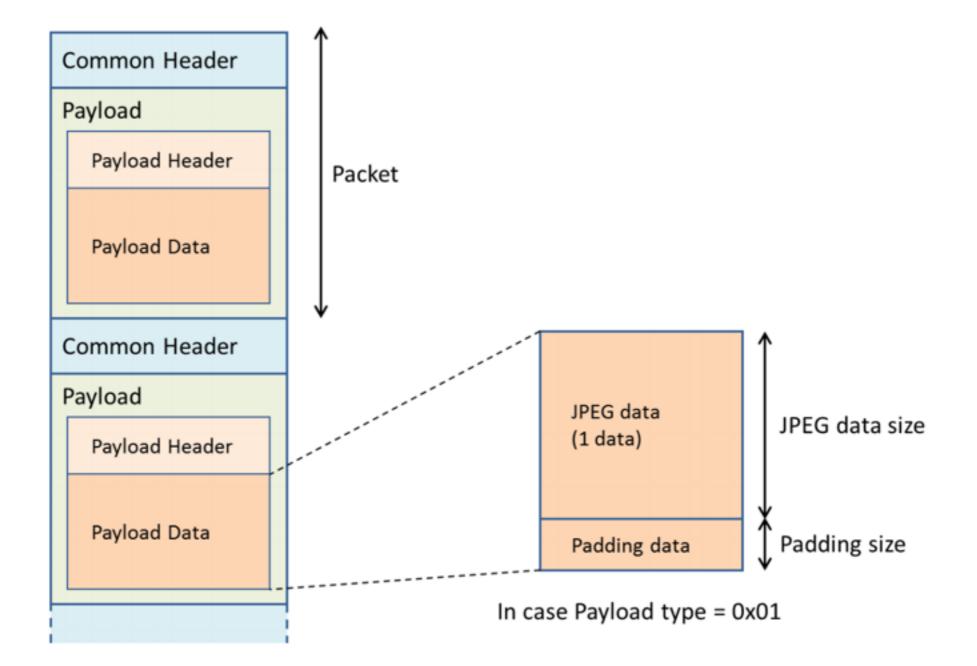

### Packet Format

- Comen Header: 8 bytes
- Payload Header: 128 bytes
  - Fist 4 bytes are fixed start code: "\x24\x35\x68\x79"
  - The following 3 bytes is JPEG data size.
- Payload data: depends on JPEG data size.

## Ruby Time

Processing Stream using Ruby

## HTTP Streaming (1/2)

Net::HTTP.start(uri.host, uri.port) do |http| request = Net::HTTP::Get.new uri 2 http.request request do |response| 3 response.read\_body do |chunk| 4 5 # 6 end end end

### HTTP Streaming (2/2)

- 1 Net::HTTP.start(uri.host, uri.port) do |http|
- 2 request = Net::HTTP::Get.new uri
- 3 http.request request do |response|
  - response.read\_body do |chunk|
    - buf += chunk
    - until buf.empty?

```
# buf.slice!
```

```
end
```

end

```
10 end
```

end

4

5

6

7

8

9

### String#unpack

Decodes string, returning array of each value extracted.

### Common Header

### Common Header (1/2)

| 0          | 1            | 1 2             |   |  |
|------------|--------------|-----------------|---|--|
| Start Byte | Payload Type | Sequence Number |   |  |
| 4          | 5            | 6               | 7 |  |
| Time Stamp |              |                 |   |  |

ary = common\_header.unpack("aanN")
ary[2] # => Sequence Number
ary[3] # => Timestamp

### Common Header (2/2)

|   |   | return  | meaning                     |
|---|---|---------|-----------------------------|
|   | • |         |                             |
| а |   | String  | arbitrary binary string     |
| n |   | Integer | 16-bit unsigned, big-endian |
| Ν |   | Integer | 32-bit unsigned, big-endian |

### Payload Header

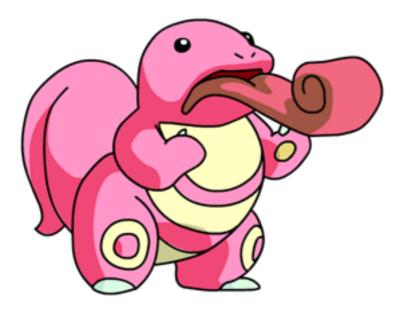

| Payload | Header | (1/2) |
|---------|--------|-------|
|---------|--------|-------|

| 0              | 1        | 2   | 3            |  |  |
|----------------|----------|-----|--------------|--|--|
| Start Code     |          |     |              |  |  |
| 5              | 6        | 7   | 8            |  |  |
| JPEG Data Size |          |     | Padding Size |  |  |
| 9              | 10       | 11  | 12           |  |  |
| Reserved       |          |     |              |  |  |
| 13             | 14       | ••• | 127          |  |  |
| Flag           | Reserved |     |              |  |  |

ary = payload\_header.unpack('a4H6Ca\*')
ary[1].hex # => JPEG Size
ary[2] # => Padding Size

### Payload Header (2/2)

| return      |                                |
|-------------|--------------------------------|
|             |                                |
| C   Integer | 8-bit unsigned (unsigned char) |
| H   String  | hex string (high nibble first) |
| h   String  | hex string (low nibble first)  |

Ruby gem?

### \$ gem install sonycam

https://github.com/tonytonyjan/sonycam

### Ruby Usage

```
require 'sonycam'
api = Sonycam::API.new "http://10.0.0.1:10000/sony/camera"
api.request :actTakePicture
# => [["http://....."]]
api.request :actZoom, :in, :start
# => 0
```

Liveview.stream(liveview\_url) do |packet|
 packet[:payload\_data][:jpeg\_data] # JPEG binary
end

### CLI Usage

# \$ gem install sonycam \$ sonycam scan \$ sonycam api actTakePicture

### CLI Usage

~ \$ sonycam help Commands: sonycam api method [PARAMETER ...] sonycam help [COMMAND] sonycam list [QUERY] sonycam liveview sonycam scan [IP]

`sonycam liveview` prints streaming data to STDOUT

### Record to mp4

# \$ sonycam liveview | ffmpeg \ -f image2pipe -c mjpeg \ -i pipe:0 -codec copy \ liveview.mp4

### Live Streaming

\$ sonycam liveview | ffmpeg \
-f image2pipe -c mjpeg \
-i pipe:0 -codec copy \
http://127.0.0.1:8080/feed1.ffm

### Friendly Reminder

### Secrets in DSC-RX100M2

- Others
  - http://10.0.0.1:10000/sony/camera
- DSC-RX 100M2
  - <u>http://10.0.0.1:10000/camera</u>

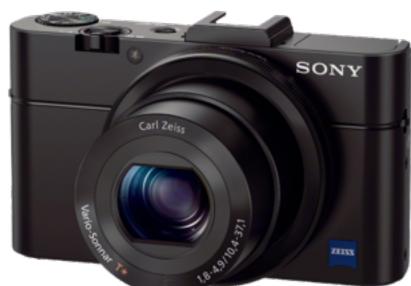

It's not mentioned in any official document.

### Mandatory Extensions (1/2)

### M-SEARCH \* HTTP/1.1

- HOST: 239.255.255.250:1900
- MAN: "ssdp:discover"
- MX: 10

ST: urn:schemas-sony-com:service:ScalarWebAPI:1

### Mandatory Extensions (2/2)

MAN

REQUIRED by HTTP Extension Framework. Unlike the NTS and ST field values, the field value of the MAN header field is enclosed in double quotes; it defines the scope (namespace) of the extension. MUST be **"ssdp:discover"**.

- Quoted from "UPnP Device Architecture 1.1"

### Conclusion

# Sony's Cameras are friendly for developers

# Ruby is easy to write even in handling binary

### Thank You

### "tonytonyjan".is\_a? Singleton # => true